## **EXERCICE CONCEPTION D'UN PION de JEU**

Crée avec Solidworks le pion de jeu ci-dessous.

Crée toi dans « Mes Documents » un dossier qui porte ton nom Enregistre la pièce sous le nom « maison » dans ton dossier

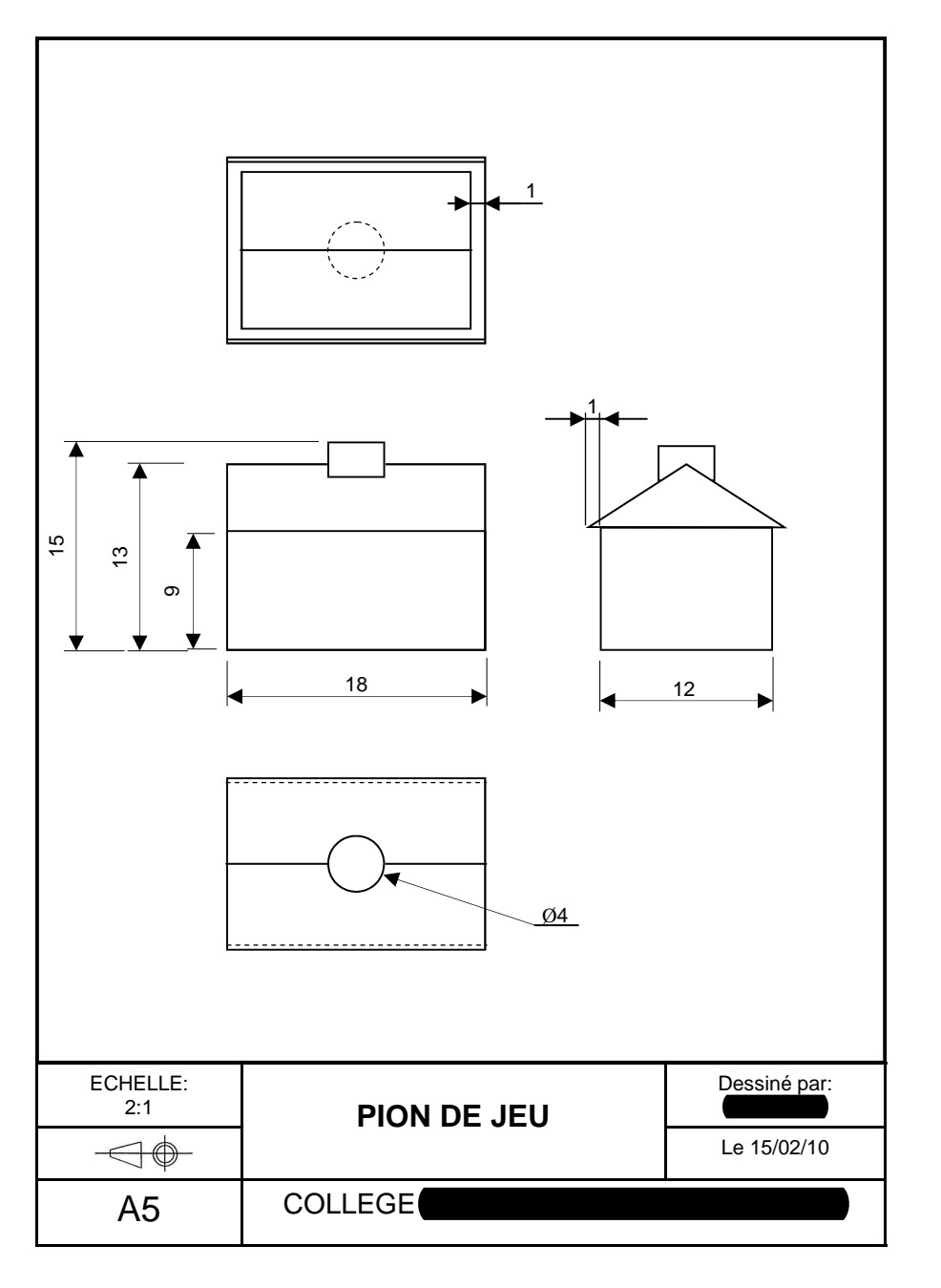

## **EXERCICE CONCEPTION D'UN PION de JEU**

Crée avec Solidworks le pion de jeu ci-dessous.

Crée toi dans « Mes Documents » un dossier qui porte ton nom Enregistre la pièce sous le nom « maison » dans ton dossier

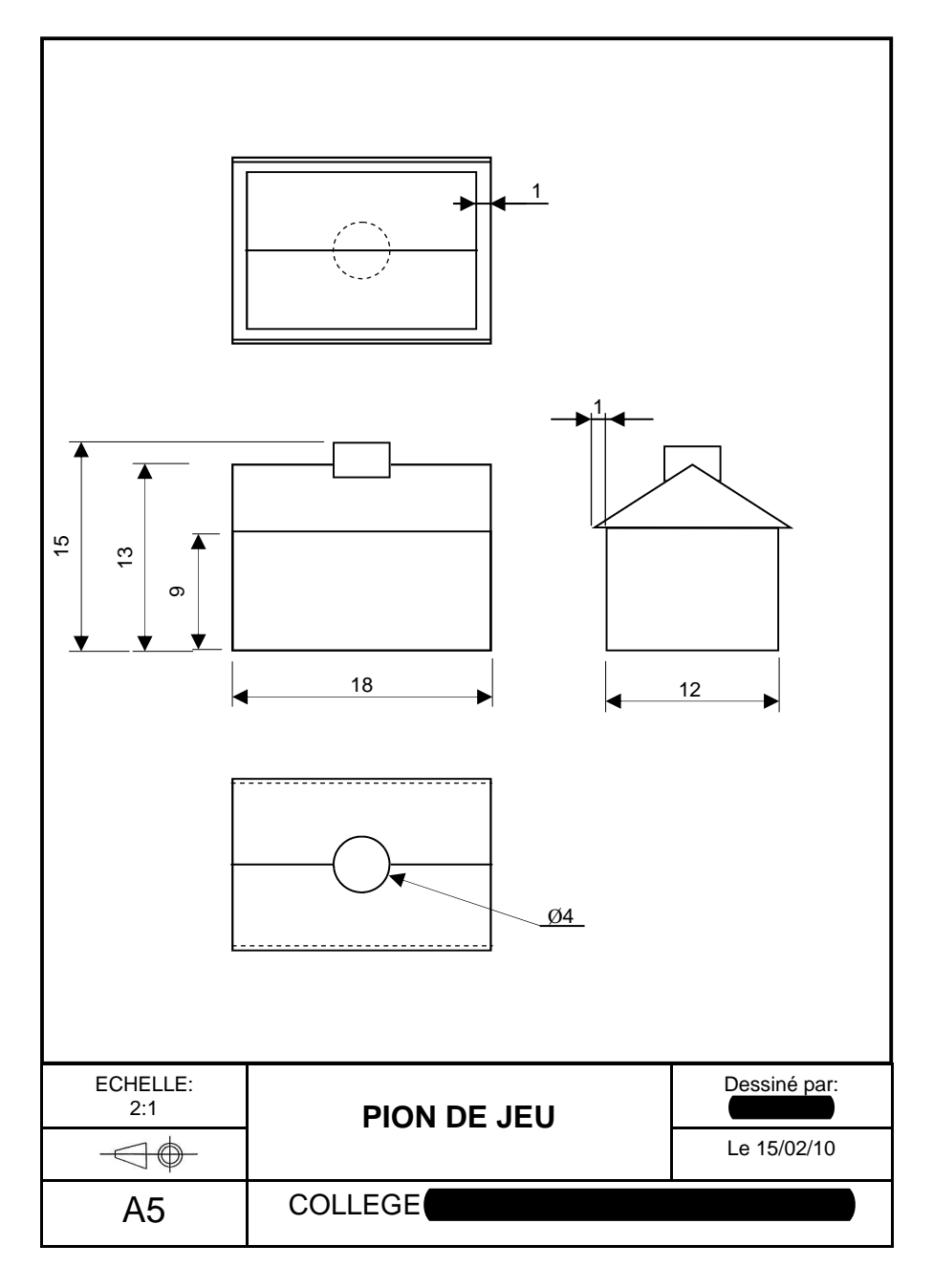